## **CMSC436: Programming Handheld Systems**

**Fall 2017** 

# The Intent Class

**Today's Topics** 

The Intent Class

Starting Activities with Intents

Explicit Activation

Implicit Activation via Intent resolution

### **The Intent Class**

A data structure that represents An operation to be performed, or An event that has occurred

### **Today's Focus**

Using Intents to specify operations to be performed

i.e., using Intents to start a single activity

We'll cover using Intents for event notification when we talk about BroadcastReceivers

### Intents Identify a Desired Operation

Intents provide a flexible "language" for specifying operations to be performed

e.g., I want to pick a contact, take a photo, dial a phone number, etc.

### Intents Identify a Desired Operation

An Intent is constructed by one component that wants some work done

It is delivered to another component that offers to perform that work

### **Intent Fields**

Action

Data

**Category** 

Type

Component

Extras

Flags

### **Action**

String representing the desired operation

### **Platform-Defined Examples**

ACTION\_DIAL – Dial a number ACTION\_EDIT – Display data to edit ACTION\_SYNC – Synchronize device data with a server

ACTION\_MAIN – Start as initial activity of app

### **Setting the Intent Action**

```
Intent newInt = new Intent(Intent.ACTION_DIAL);
```
Or

Intent newInt = new Intent();

newInt.setAction(Intent.ACTION\_DIAL);

#### **Data**

Data associated with the Intent

Formatted as a Uniform Resource Identifier (URI)

#### **Examples**

Data to view on a map Uri.parse("geo:0,0?q=1600+Pennsylvania +Ave+Washington+DC") Number to dial in the phone dialer

Uri.parse("tel:+15555555555")

### **Setting Intent Data**

#### Intent intent= new Intent (Intent.ACTION\_DIAL, Uri.parse("tel:+15555555555"));

#### Or

Intent intent = new Intent(Intent.ACTION\_DIAL); intent.setData(Uri.parse("tel:+15555555555"));

### Category

Additional information about the components that are allowed to handle the Intent

#### **Examples**

CATEGORY\_BROWSABLE – Activity can be invoked to display data ref's by a URI

CATEGORY\_LAUNCHER – can be the initial Activity of a task and is listed in top-level app launcher

## **Type**

Specifies an explicit MIME type of the Intent data Examples image/\*, image/png, image/jpeg

text/html, text/plain

If unspecified, Android will infer the type

### **Component**

The component that should receive this Intent Use this when there's exactly one component that should receive the intent

### **Setting the component**

Intent intent = Intent(Context packageContext, Class<?> cls);

### **Setting the component**

Or

Intent intent  $=$  new Intent ();

and one of:

setComponent(), setClass(), or setClassName()

#### **Extra**

Additional information associated with Intent Treated as a map (key-value pairs)

### Intent.EXTRA\_EMAIL: Email Recipient List

Intent intent = new Intent(Intent.ACTION\_SEND); intent.putExtra(android.content.Intent.EXTRA\_EMAIL, new String[]{ "aporter@cs.umd.edu", "ceo@microsoft.com", "potus@whitehouse.gov","mozart@musician.org" } );

### **Setting the Extra Attribute**

…

Several forms depending on data type putExtra(String name, String value); putExtra(String name, float[] value);

### **Flags**

Specify how Intent should be handled

### **Examples**

#### FLAG\_ACTIVITY\_NO\_HISTORY

Don't put this Activity in the History stack

#### FLAG\_DEBUG\_LOG\_RESOLUTION

Print extra logging information when this Intent is processed

### **Setting Flags**

Intent intent = new Intent(Intent.ACTION\_SEND); intent.setFlags( Intent.FLAG\_ACTIVITY\_NO\_HISTORY);

### **Starting Activities with Intents**

startActivity(Intent intent,…) startActivityForResult(Intent intent, ...)

### **The Target Activity**

Can be named explicitly by setting the Intent's component

Otherwise, it is determined implicitly

### **Explicit Activation**

HelloWorldWithLogin

Two Activities

LoginActivity checks username & password and then starts HelloAndroidActivity

HelloAndroidActivity shows "Hello Android!" message

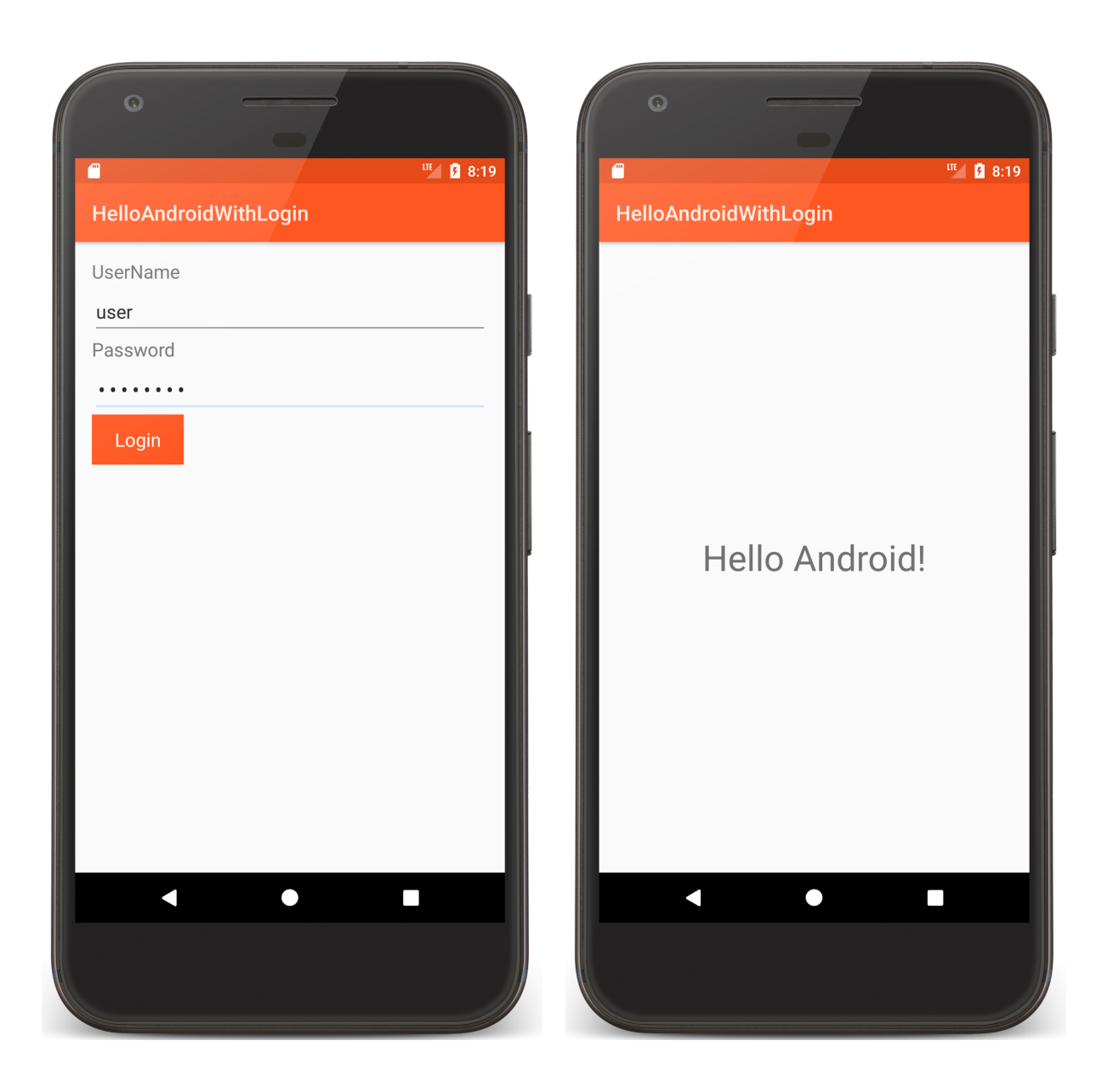

```
public class LoginScreen extends Activity {
  @Override
```

```
public void onCreate(Bundle savedInstanceState) {
```

```
…
final Button loginButton = findViewById(R.id.login_button);
loginButton.setOnClickListener(new OnClickListener() {
  public void onClick(View v) {
    if( /* authorized */) {
```
*// Create an explicit Intent for starting the HelloAndroid Activity* Intent helloAndroidIntent = **new** Intent(LoginScreen.**this**, HelloAndroid.**class**);

```
// Use the Intent to start the HelloAndroid Activity
startActivity(helloAndroidIntent);
```
} …

### **Implicit Activation**

When the Activity to be started is not explicitly named, Android tries to find Activities that match the Intent

This process is called Intent Resolution

### **Intent Resolution Process**

An Intent describing a desired operation

- IntentFilters describe which operations an Activity can handle
	- IntentFilters specified in AndroidManifest.xml or programmatically

### **Intent Resolution Data**

Action Data (both URI & Type) **Category** 

### **Specifying IntentFilters**

```
<activity …>
```

```
…
<intent-filter …>
  …
 <action android:name="actionName" />
  …
</intent-filter> 
…
```
</activity>

### **Handling Intent.ACTION\_DIAL**

```
<activity …>
```

```
…
<intent-filter …>
  …
 <action android:name="android.intent.action.DIAL" />
  …
</intent-filter> 
…
```
</activity>

### **Adding Data to IntentFilter**

```
<intent-filter …>
```

```
<data
```
…

```
android:mimeType="string"
  android:scheme="string" 
  android:host="string"
  android:port="string"
  android:path="string"
  android:pathPattern="string"
  android:pathPrefix="string"
/>
```
</intent-filter>

…

### **Handling geo: Scheme Intents**

```
<intent-filter …>
```

```
…
<data android:scheme="geo" />
…
```
</intent-filter>

### Adding a Category to an IntentFilter

<intent-filter …>

```
…
<category android:name="string" />
…
```
</intent-filter>

### **Example: Maps Application**

<intent-filter …>

<action android:name ="android.intent.action.VIEW" />

<category android:name ="android.intent.category.DEFAULT" />

<category android:name="android.intent.category.BROWSABLE"/> <data android:scheme ="geo"/>

</intent-filter>

### **Receiving Implicit Intents**

Note: to receive implicit intents an Activity should specify an IntentFilter with the category

"android.intent.category.DEFAULT"

### **Priority**

- android:priority Priority given to the parent component when handling matching Intents
- Causes Android to prefer one activity over another
- -1000 <= priority <=1000
- Higher values represent higher priorities

### **Using Implicit Intents**

The MapLocation app created an implicit Intent and then used it in a call to startActivity()

What if the user has uninstalled the Maps app?

Your code should always check before attempting to start an Activity with an implicit Intent

```
…
// Create Intent object for starting Google Maps application 
Intent geoIntent = new Intent(android.content.Intent.ACTION_VIEW, 
                                 Uri .parse("geo:0,0?q=" + address));
// Check that there is at least one Activity to handle the implicit Intent
if (getPackageManager().resolveActivity(geoIntent, 0) != null) {
  // Use the Intent to start Google Maps application using Activity.startActivity()
  startActivity(geoIntent);
```
}

**…**

### **Using Implicit Intents**

Implicit Intents can pose a security hazard Prefer explicit Intents within your own app Set the android:exported attribute to false in AndroidManifest.xml if you don't want other apps to start a given component in your app

#### **Investigate Intent Filters**

% adb shell dumpsys package

```
1761a23 com.google.android.gm/.Gmail2PreferenceActivity
      comgooglewallet:
       551fb20 com.google.android.gms/.tapandpay.tokenization.AddNewCardThroughBrowserActivity
      ÷
       4b70c8a com.google.android.apps.photos/.pager.HostPhotoPagerActivity
       b0349a9 com.google.android.calendar/.ICalLauncher (4 filters)
      aeo T
       b1dd765 com.google.android.apps.maps/com.google.android.maps.MapsActivity
     mms:92bdcd9 com.google.android.talk/com.google.android.apps.hangouts.phone.BabelHomeActivity
       d06357f com.example.android.apis/.os.MmsMessagingDemo
       dcd569e com.google.android.apps.messaging/.ui.conversation.LaunchConversationActivity
      sip:
       12d683 com.android.phone/.PrivilegedOutgoingCallBroadcaster
       1b37000 com.android.server.telecom/.components.UserCallActivity
       586e039 com.android.server.telecom/.PrivilegedCallActivity
       647ad3d com.android.phone/.OutgoingCallBroadcaster
       7d5067e com.android.server.telecom/.EmergencyCallActivity
       d7b8932 com.android.phone/.EmergencyOutgoingCallBroadcaster
      SMS:73ac3a com.android.fallback/.Fallback
       92bdcd9 com.google.android.talk/com.google.android.apps.hangouts.phone.BabelHomeActivity
       dcd569e com.google.android.apps.messaging/.ui.conversation.LaunchConversationActivity
       f2ba94c com.example.android.apis/.os.SmsMessagingDemo
      tel:
       12d683 com.android.phone/.PrivilegedOutgoingCallBroadcaster
       1b37000 com.android.server.telecom/.components.UserCallActivity
-uu-:---F1 dumpsys.out.txt
                              4% L592
                                         (Text Isearch) --------
```
I-search: geo

#### **Next**

Permissions